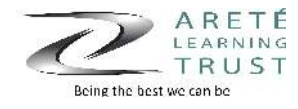

## **Year 9 - ICT**

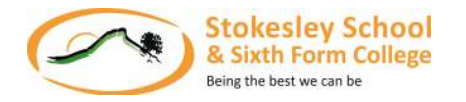

Students spend the first part of the year by getting a flavour of the difference between ICT and Computing so that they have a better understanding when it comes to GCSE options. Previous learning from Yr 7 and 8 helps to ensure that learning is embedded and secured . Brain In Gear's, peer feedback and discussion tasks in lessons ensure that students have a chance to reflect and recall previous learning. Students continue to use Google Drive and Classroom for most tasks when subject specific software isn't required.

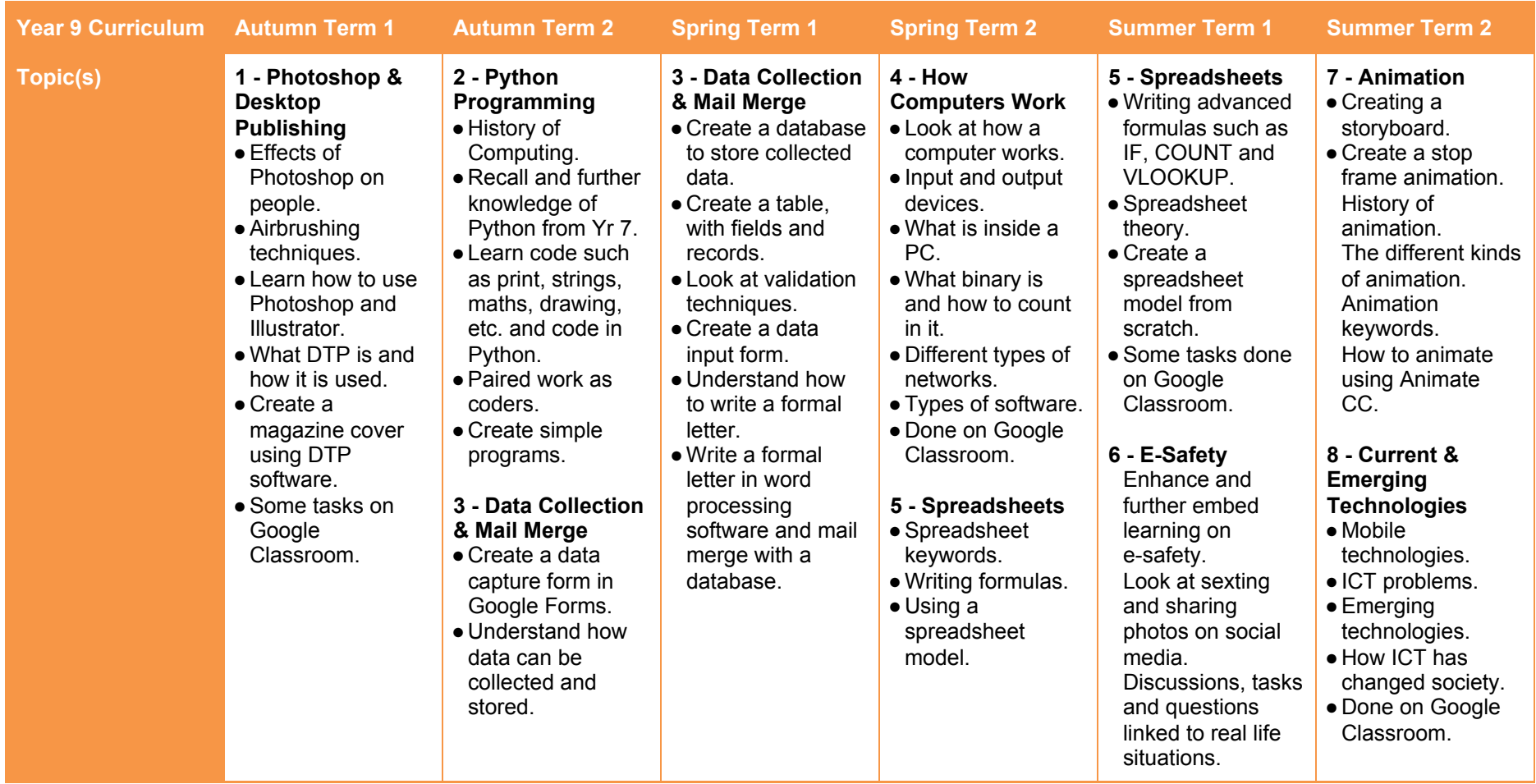

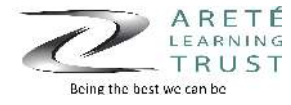

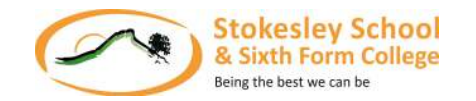

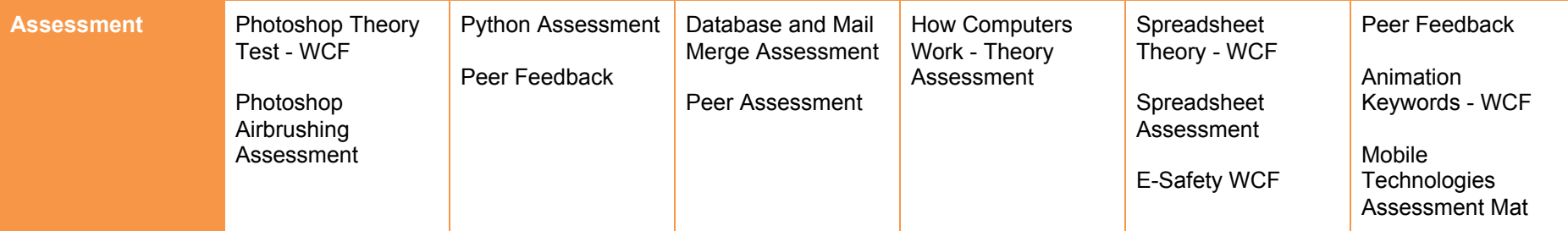

## **Independent Work**

Students are given work that compliments and extends the learning done in the classroom and sometimes requires some independent research. This is often assessed as a whole class. When students are preparing for an assessment we encourage students to practice and revise independently, whether this is in school at extra sessions or at home.